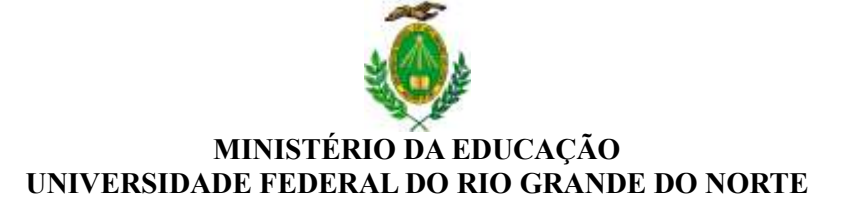

## **COMISSÃO DE SELEÇÃO E CALENDÁRIO DE PROVAS**

**UNIDADE: Departamento de Engenharia Mecânica (DEM) Endereço da Unidade: Av. Senador Salgado Filho, 3000, Lagoa Nova, Natal – RN CEP: 59058-970 Fone: (84) 99193-6397 E-mail: dpto.engmec@gmail.com**

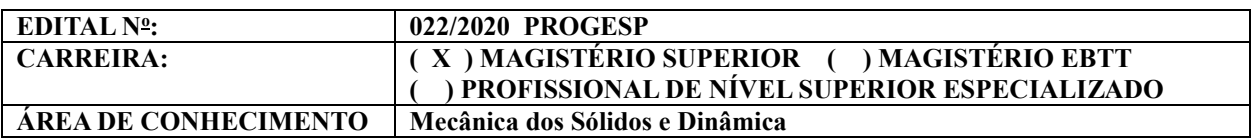

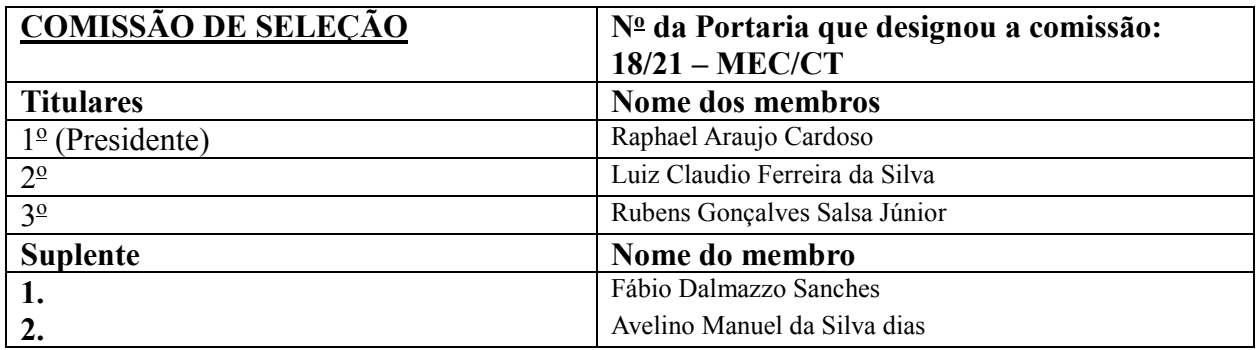

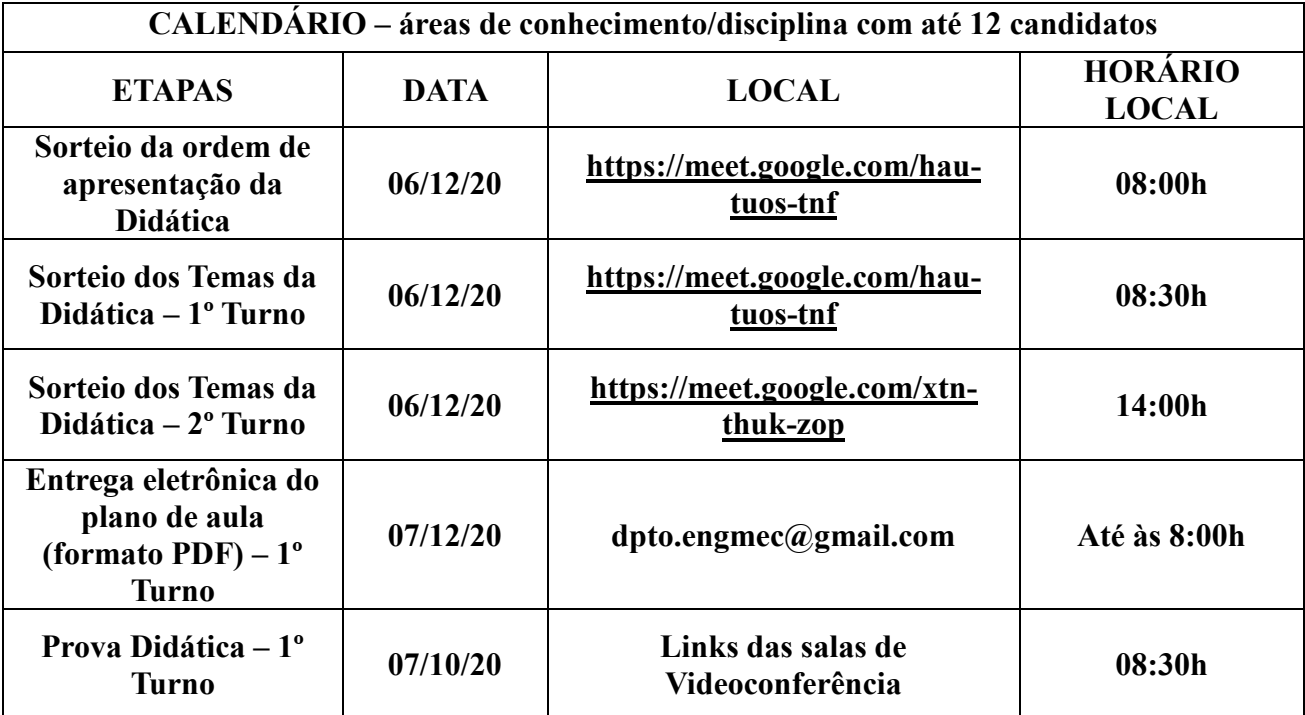

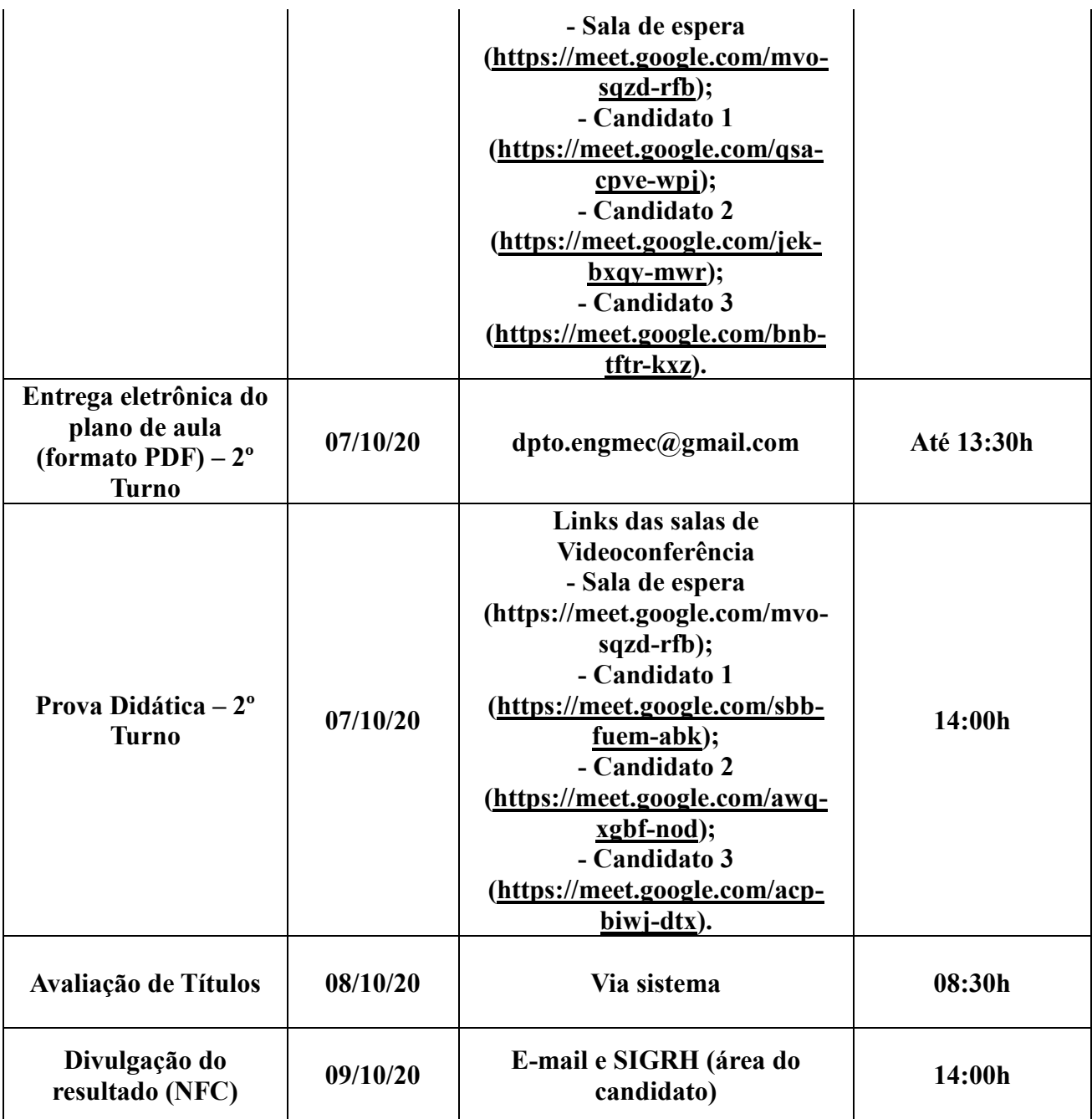

## **OBSERVAÇÕES:**

**1)** Todos os candidatos do turno deverão chegar no horário do início da sessão da didática, sob pena de eliminação no certame.

**2)** A prova didática deverá ter duração mínima de 45 (quarenta e cinco) minutos e máxima de 60 (sessenta) minutos de apresentação, seguida de arguição. O candidato que descumprir o tempo estabelecido será eliminado do processo seletivo.

**3)** O candidato deve entregar eletronicamente, via e-mail, até 30 (trinta) minutos antes do início do turno/sessão de apresentação, sob pena de eliminação do processo seletivo. Deverá estar em PDF, sob pena de eliminação.

**4)** Nos termos do art. 18, § 5º da Resolução nº 225/2018-CONSEPE, de 27 de novembro de 2018, fica facultado aos candidatos inscritos no certame, durante o período 26/11/2021 a 29/11/2021 arguir o impedimento ou a suspeição de qualquer membro titular ou suplente da Comissão de Seleção, ou a composição da mesma, se constituída em desacordo com as normas que regem o certame. A impugnação deverá ser encaminhada por meio da área do candidato [\(www.sigrh.ufrn.br](http://www.sigrh.ufrn.br/) > Menu Concursos > Área do Candidato), mediante requerimento.